# **QGIS Application - Bug report #6371 Query layer from DB Manager can not be displayed**

*2012-09-19 05:34 AM - Saber Razmjooei*

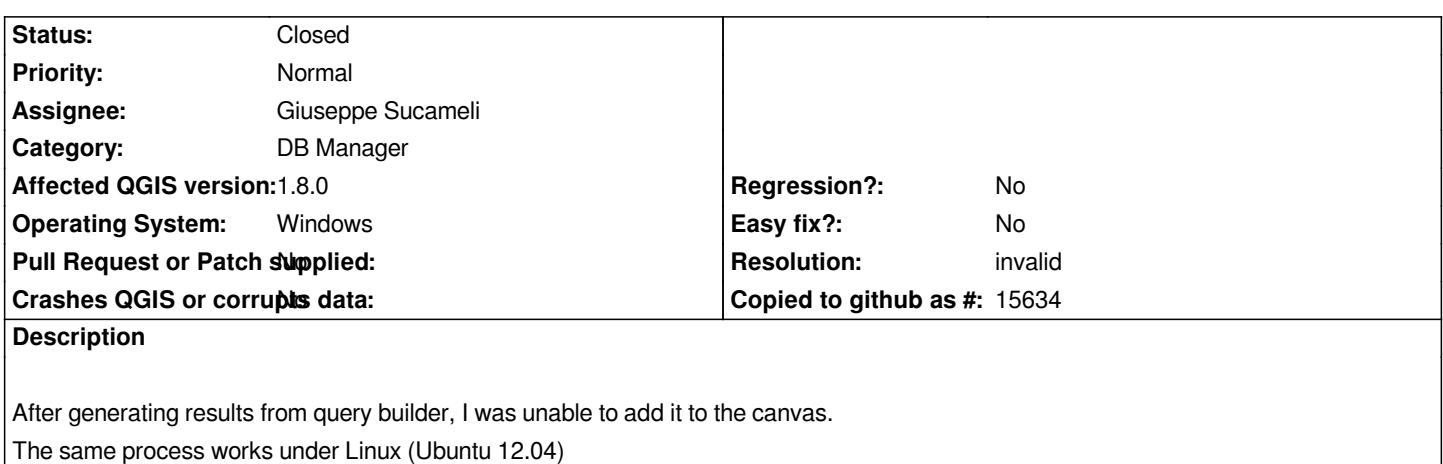

### **History**

## **#1 - 2012-09-19 05:39 AM - Giovanni Manghi**

*- Assignee set to Giuseppe Sucameli*

#### **#2 - 2012-10-01 04:30 PM - Giuseppe Sucameli**

*- Status changed from Open to Feedback*

*Are you using the same QGis version on both Ubuntu and Win? And also the same query?*

#### **#3 - 2012-10-06 02:10 AM - Pirmin Kalberer**

*- Target version changed from Version 1.8.0 to Version 2.0.0*

#### **#4 - 2012-11-28 04:33 PM - Giuseppe Sucameli**

*Please, give us more info on the sql query and data you're running it on otherwise I'll close the ticket as unreproducible.*

## **#5 - 2012-12-31 01:23 AM - Paolo Cavallini**

*- Assignee changed from Giuseppe Sucameli to anonymous -*

#### **#6 - 2013-05-26 05:33 PM - Giuseppe Sucameli**

- *Resolution set to invalid*
- *Status changed from Feedback to Closed*
- *Assignee changed from anonymous to Giuseppe Sucameli*

*Closed due to lack of information.*